# ConveyLinx-Ai2

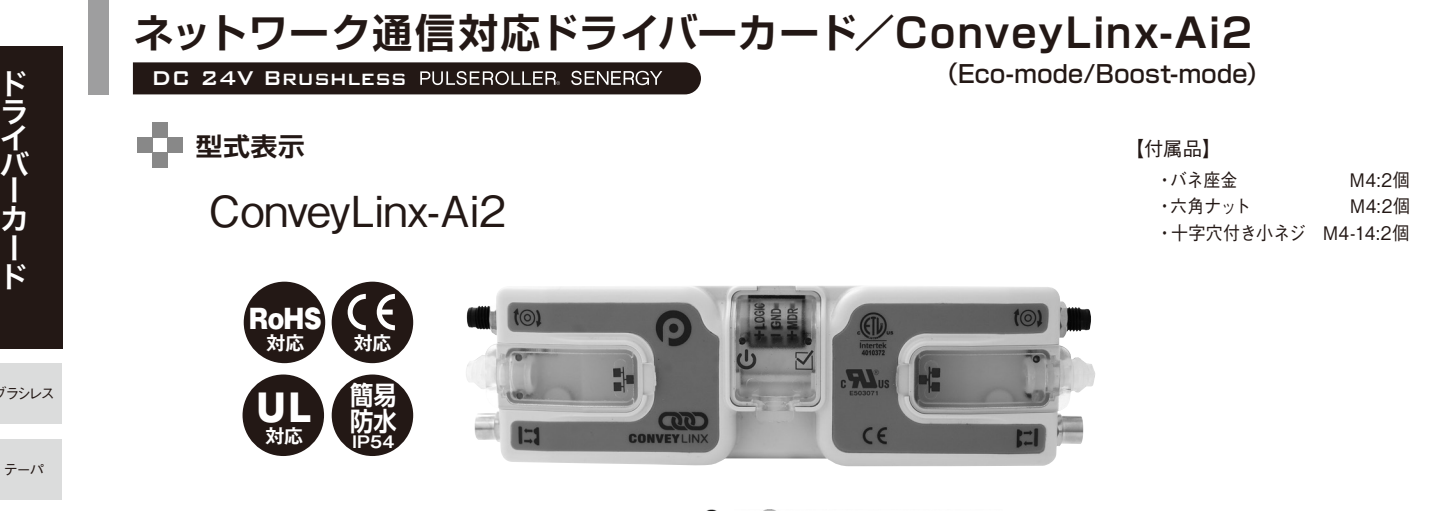

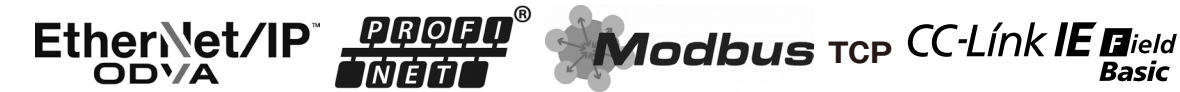

**CC-Link IE Field Basicに対応 (EtherNet/IP,Modbus,PROFINET) にも自動対応**<br>※CC-Link IE Field Basicは、CLPA (CC-Link協会)が策定した100Mbpsの汎用Ethernetを活用した統合オープンネットワークです。

### **■■ 仕様/ConveyLinx-Ai2** (詳細仕様についてはお問い合わせください)

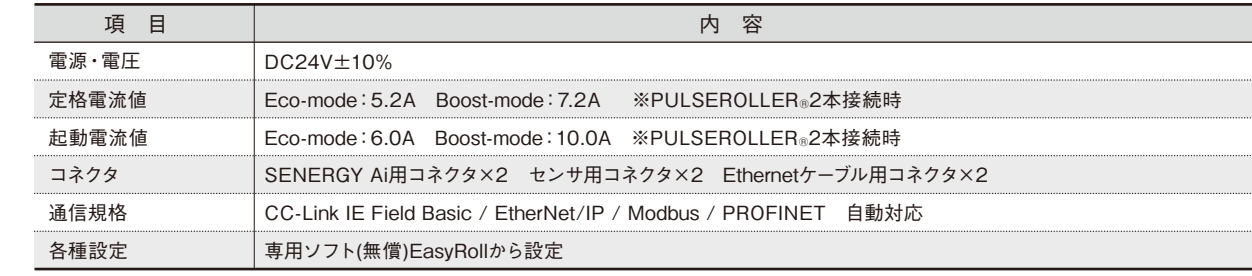

## ■■■ 寸法図及び端子

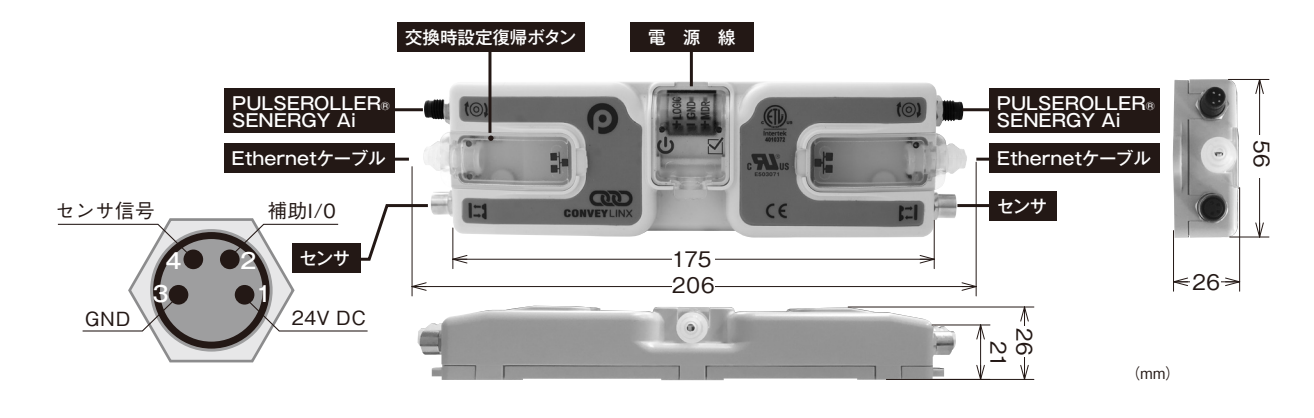

●センサ用コネクタ 入力数:M8-4ピンメス型コネクタ2個

#### ●モータ用コネクタ

入力数:M8-4ピンメス型コネクタ2個 PULSEROLLER®SENERGY-Aiモータ2台 Eco-mode または Boost-mode 過負荷・過熱・過電圧・モータショートからの保護

●ネットワークコネクタ

入力数:RJ45コネクタ2個

#### ●適用環境

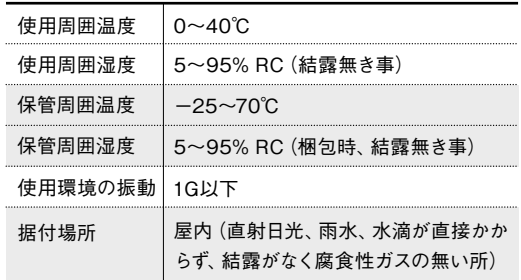

ブラシレス

連動

ライニング

オプション

技術資料

PDU90

設計上の 注意 PPU PSU30

**42**

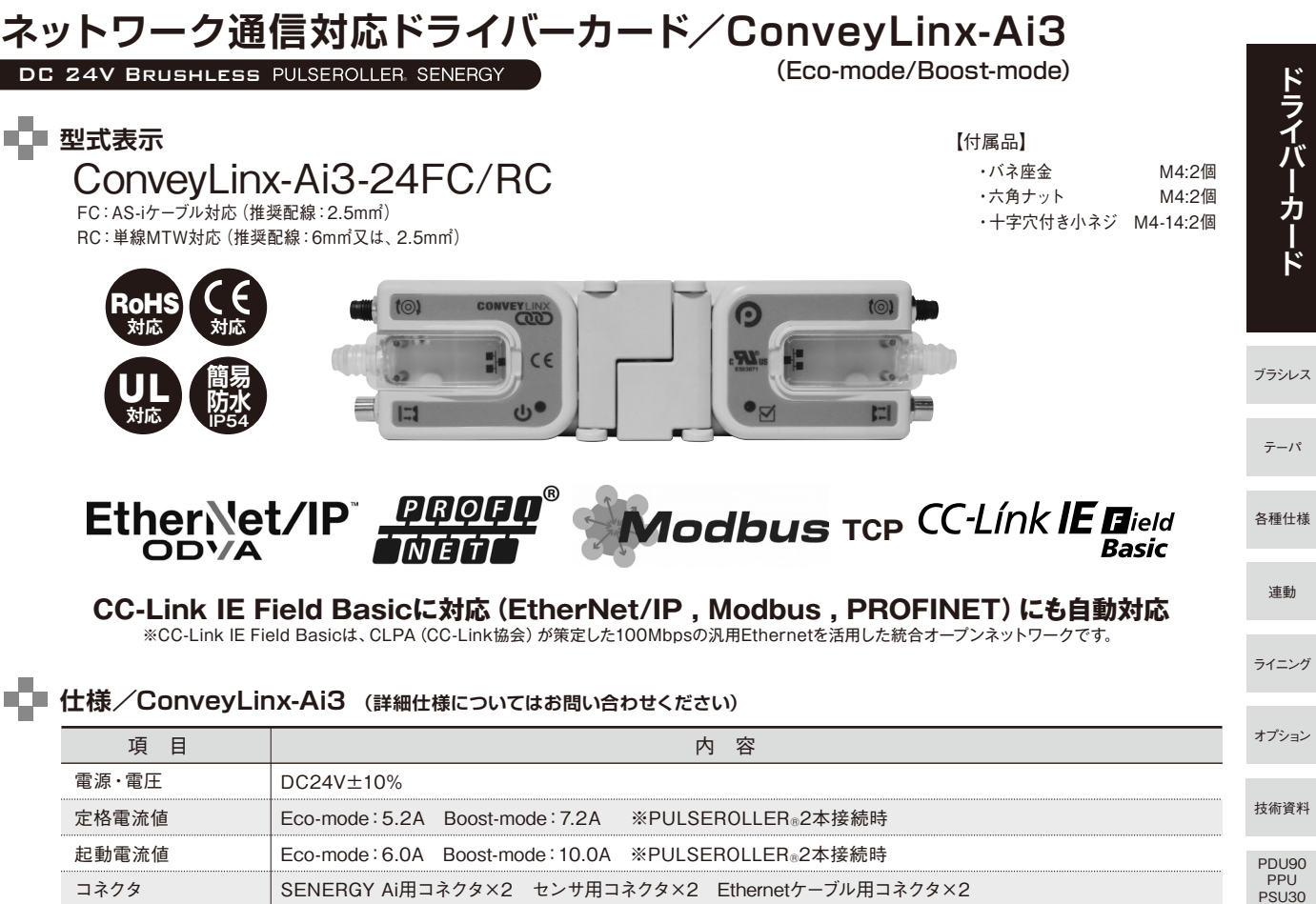

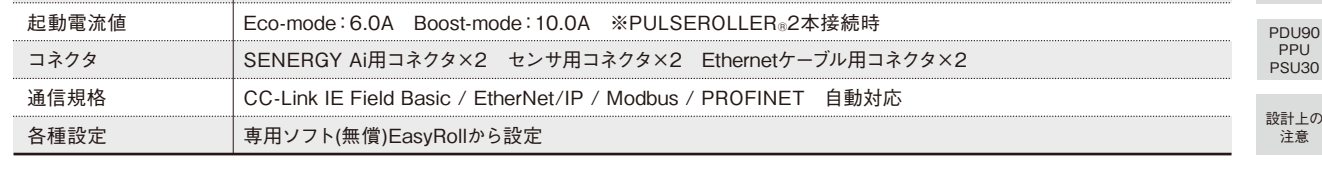

## ■■ 寸法図及び端子

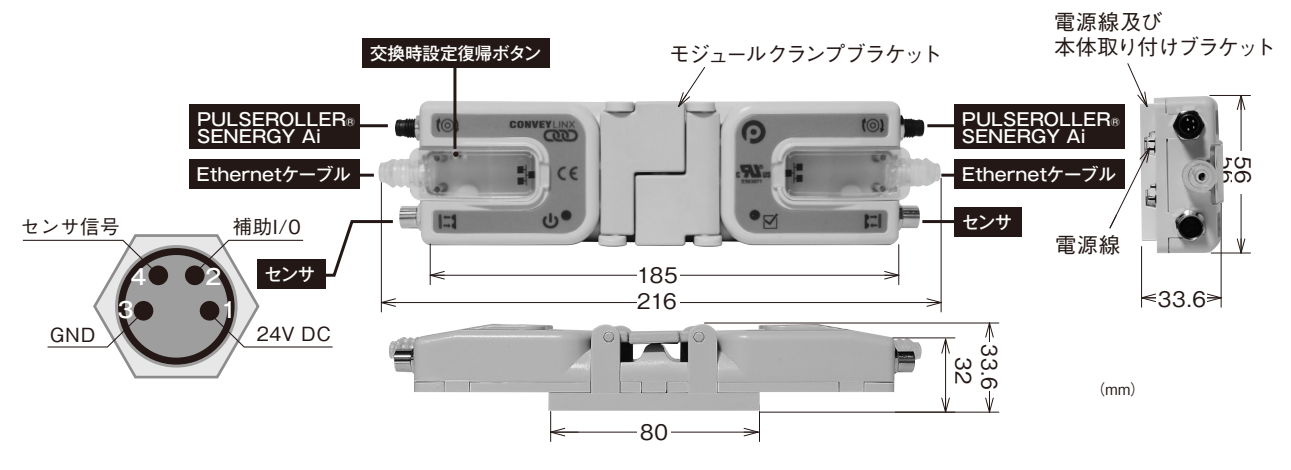

●センサ用コネクタ 入力数:M8-4ピンメス型コネクタ2個

●モータ用コネクタ

入力数:M8-4ピンメス型コネクタ2個 PULSEROLLER®SENERGY-Aiモータ2台 Eco-mode または Boost-mode 過負荷・過熱・過電圧・モータショートからの保護

●ネットワークコネクタ

入力数:RJ45コネクタ2個

## ●適用環境

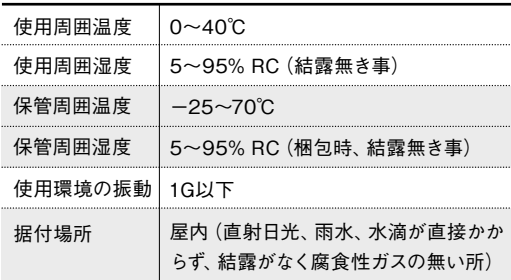

# **ConveyLinx**

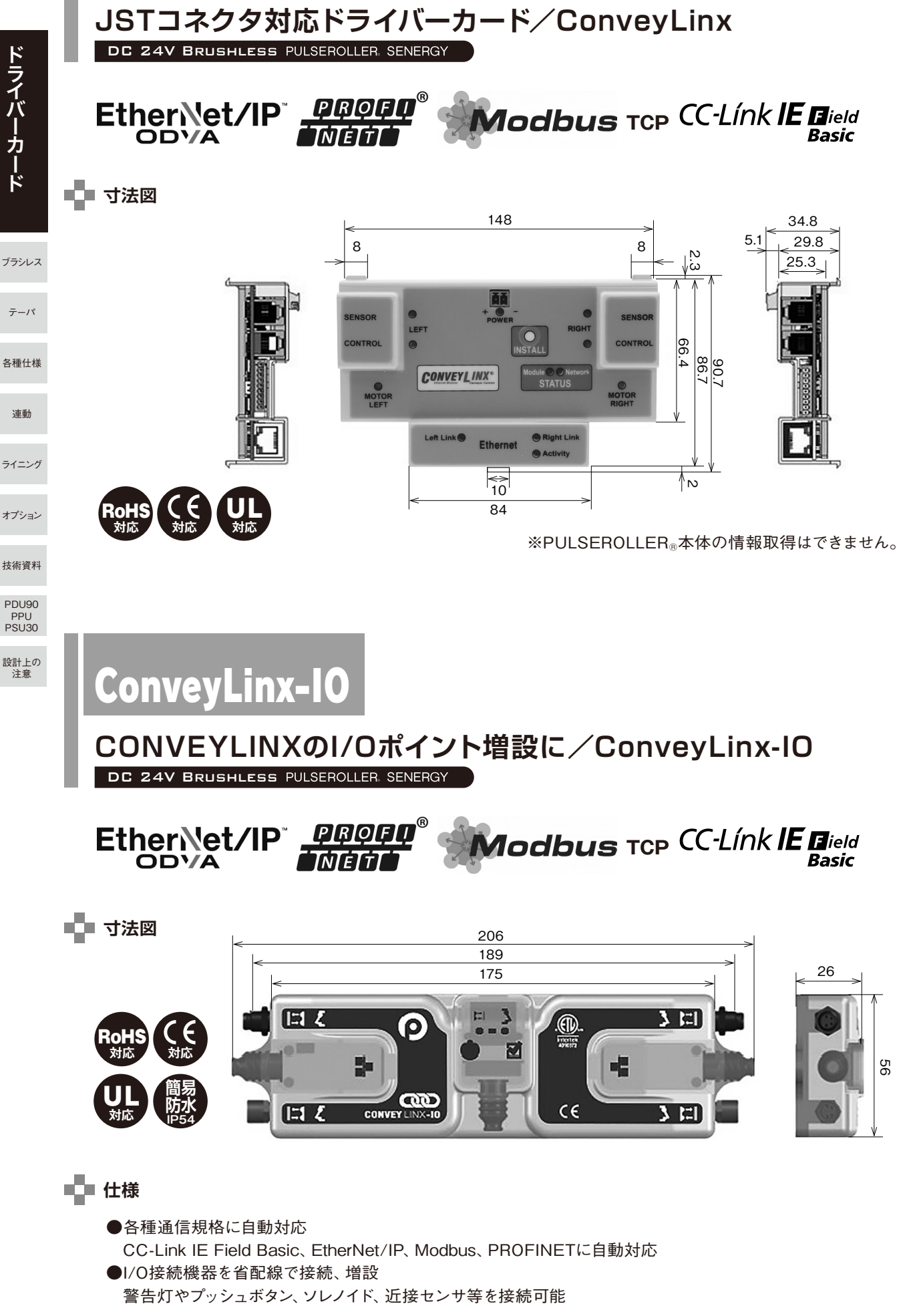

## **L** ConveyLinxの機能・特徴

## ●簡単設定

 Auto configuration機能により状態を自動判断。IPアドレス等の自動振り分けを行います。 EasyRoll(無料専用ソフト)を使用する事で各種設定を簡単に行えます。

●各種通信規格に自動対応

CC-Link IE Field Basic、Ether Net/IP、Modbus、PROFINETに自動対応

●省配線及び作業性向上

 ドライバーカードに接続する配線は、電源線・ローラ・センサのみ。I/O用のケーブルが不要の為省配線。 M8コネクタ(Aiケーブル)で確実に接続

**ConveyLinxの接続例**

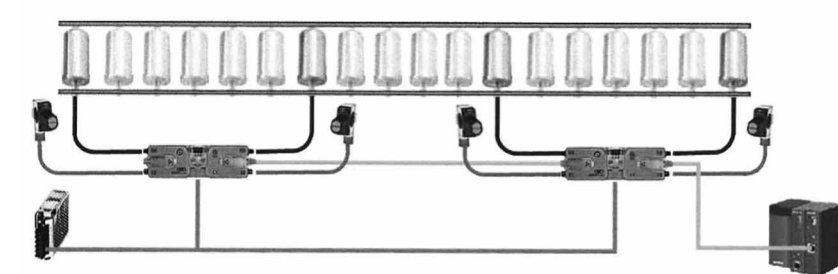

**従来の接続例**

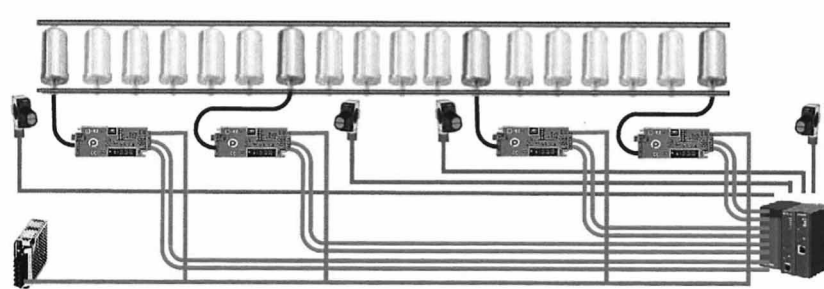

### ●高メンテナンス性

ドライバーカード交換時、高度な作業無しに交換前の設定を復元します。

**●7PA機能内蔵** 

 複雑なプログラミング無しでシングル搬送、トレイン搬送を行えます。 また、外部のPLCから信号を入力することで単独のコントローラとしてもご使用いただけます。

### ZPAロジックで使用する(PLC不要)

Ether Netケーブルで接続しているConveyLinxの最上流から最下流までを搬送物同士が 衝突しない搬送(ZPA搬送)をConveyLinxに内蔵されたロジックで自動的に搬送します。

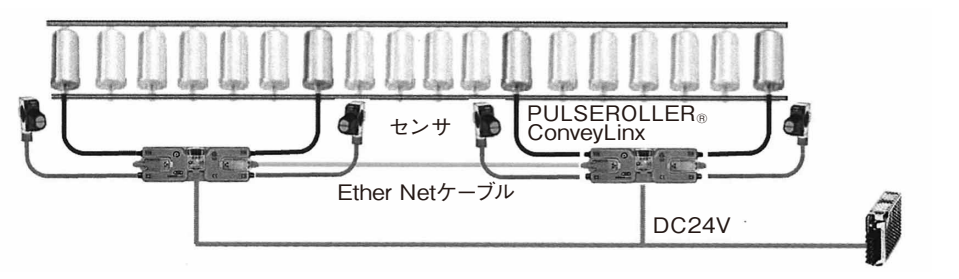

パワーサプライ

ブラシレス

テーパ

連動

各種仕様

ライニング

技術資料

オプション

設計上の 注意

PDU90<br>PPU<br>PSU30

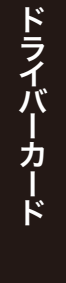

ブラシレス

テーパ

各種仕様

## ConveyLinxにプログラムを直接書込み使用する(PLC不要) ConveyLinxに内蔵しているZPAロジックやPLCを使用せずConveyLinxへ直接 プログラムを書込み、カスタマイズした動作で運転を行う事ができます。

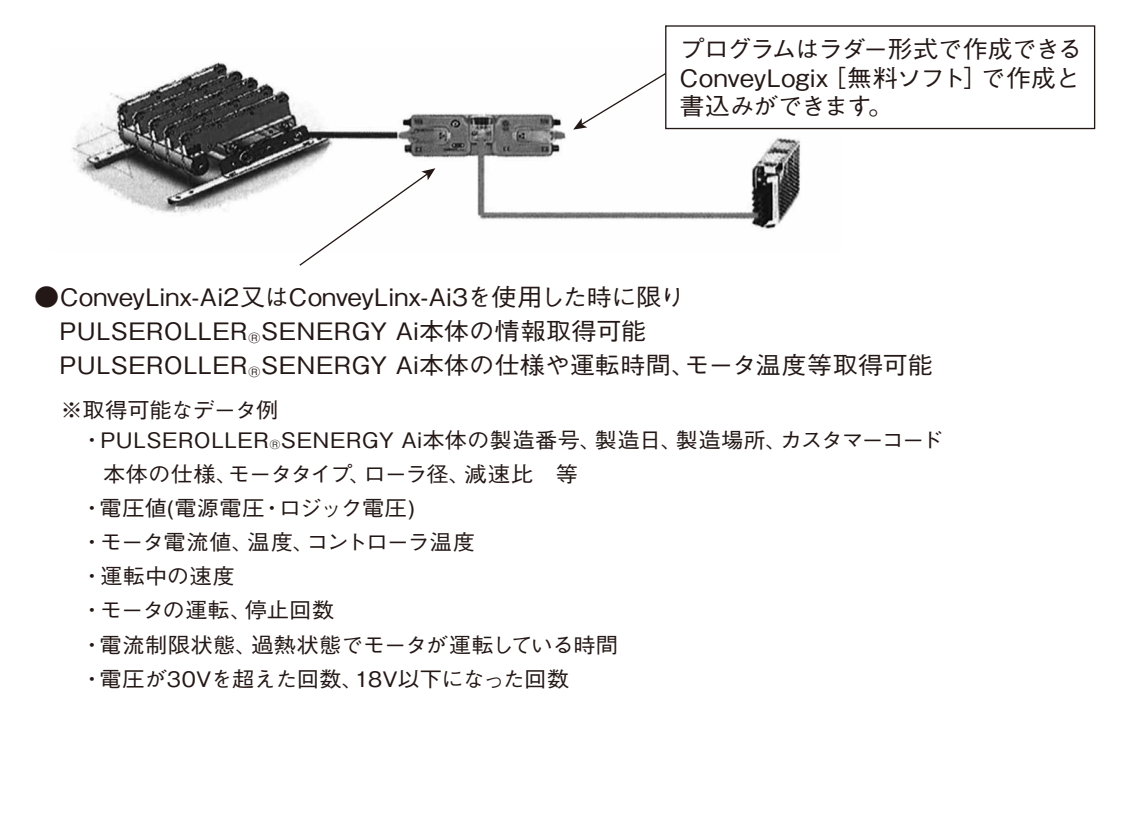

## **【使用例】**

ZPAロジック+PLCで使用する

PLCを組み合わせる事によって、複雑な制御ができます。 (合流分岐やアキューム、外部からの多段変速、エラーの取得、運転状態の取得等々)

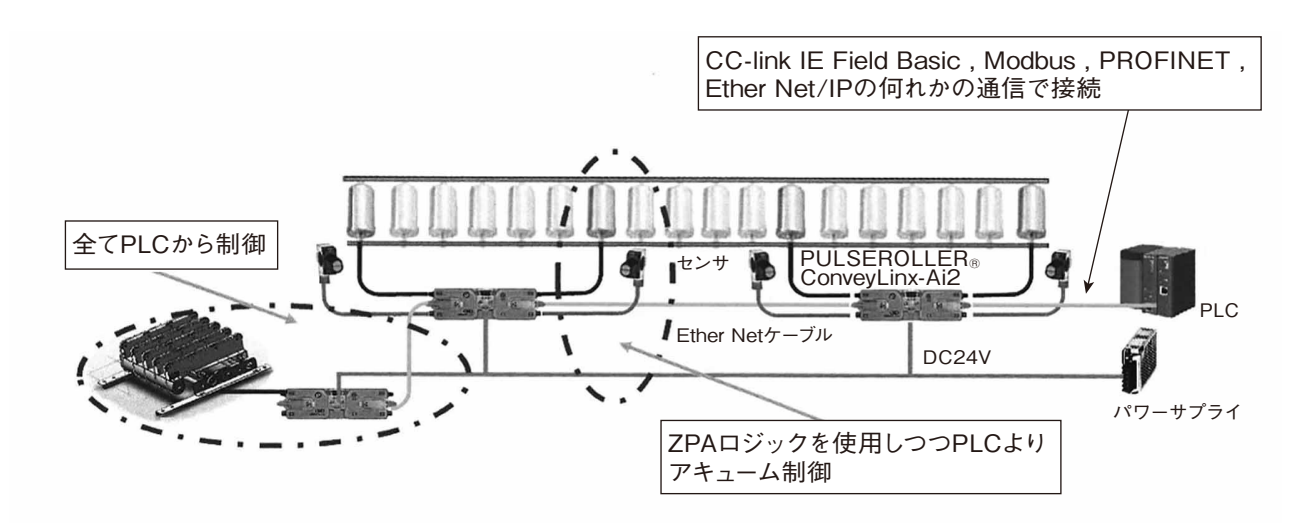

連動 ライニング

オプション

技術資料

PDU90

設計上の PPU PSU30

注意

**EasyRoll(無償ソフトウェア)メイン画面**

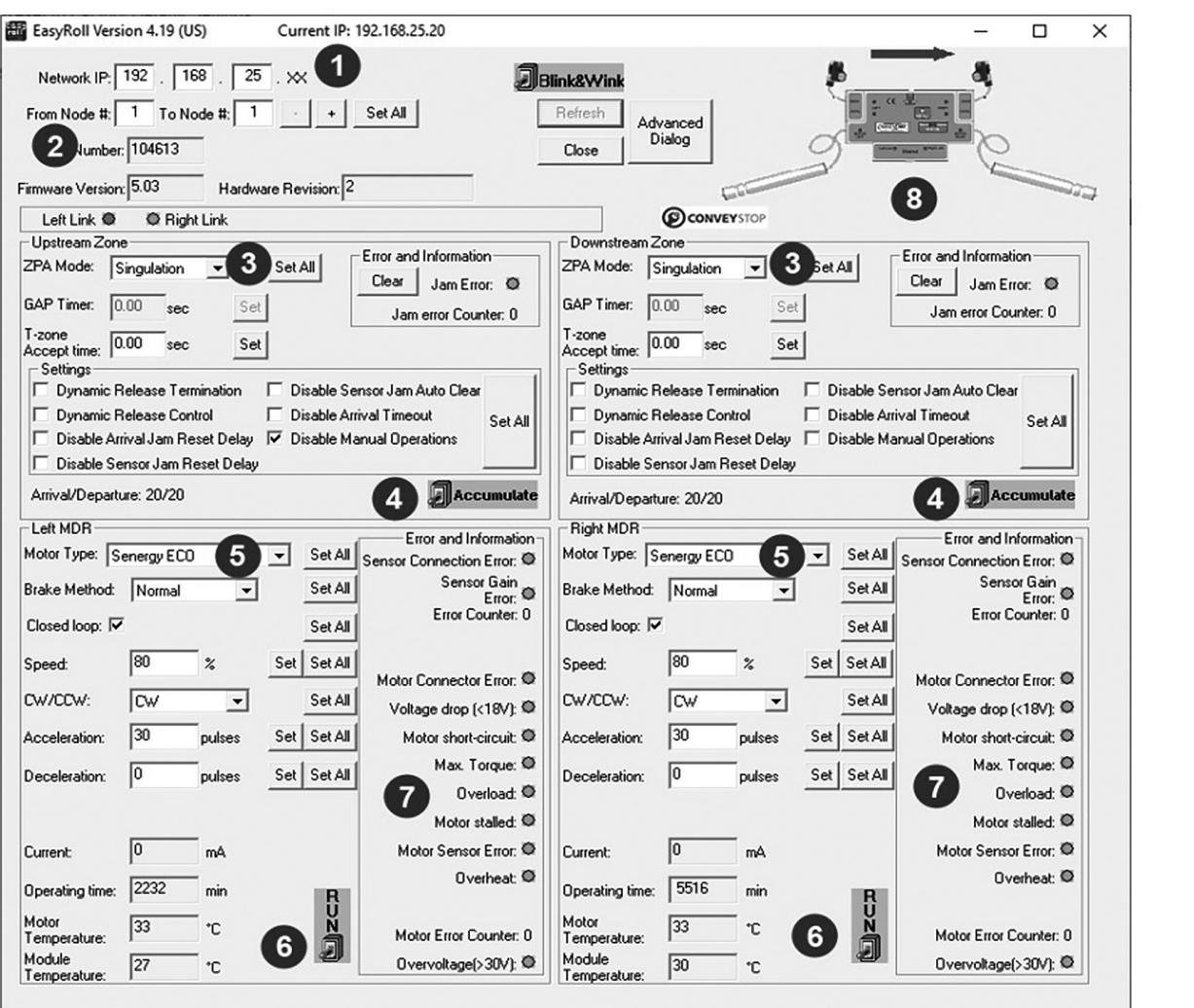

- ① ConveyLinx IPアドレス
- ② 複数のConveyLinxの設定を同時に変更する為のノード範囲選択
- ③ ZPAのモード選択(シングル・トレイン・GAPトレイン)
- ④ アキュームON/OFF
- ⑤ モータ種類選択(Eco・Boost・Boost8-mode)
- ⑥ モータの強制運転ON/OFF
- ⑦ 各種ステータス
- ⑧ モータ、センサ類の接続状況とステータス

上記EasyRollの他、ConveyStopやConveyLogix、バックアップコンバータ ネットワークモニタのソフトウエア(一部有償)で機能拡張可能。

●ソフトウェアダウンロードページ

https://www.pulseroller.com/products/software/easyroll

※対応OS:Win10・Win11(2024.4.1現在)

技術資料

PDU90 PPU PSU30

設計上の 注意

ブラシレス

ドライバーカード

テーパ

連動

各種仕様

ライニング

オプション

## **ConveyLogixパソコン用ソフトウェア**

・ConveyLogix

ラダー形式のプログラムを作成し、ConveyLinxに作成したプログラムを書き込む事が できます。 例えば、ダイバータ、直角移載、合流、分岐、ソーター等、多くのカスタムコンベヤの設計を PLC不要で行なう事ができます。

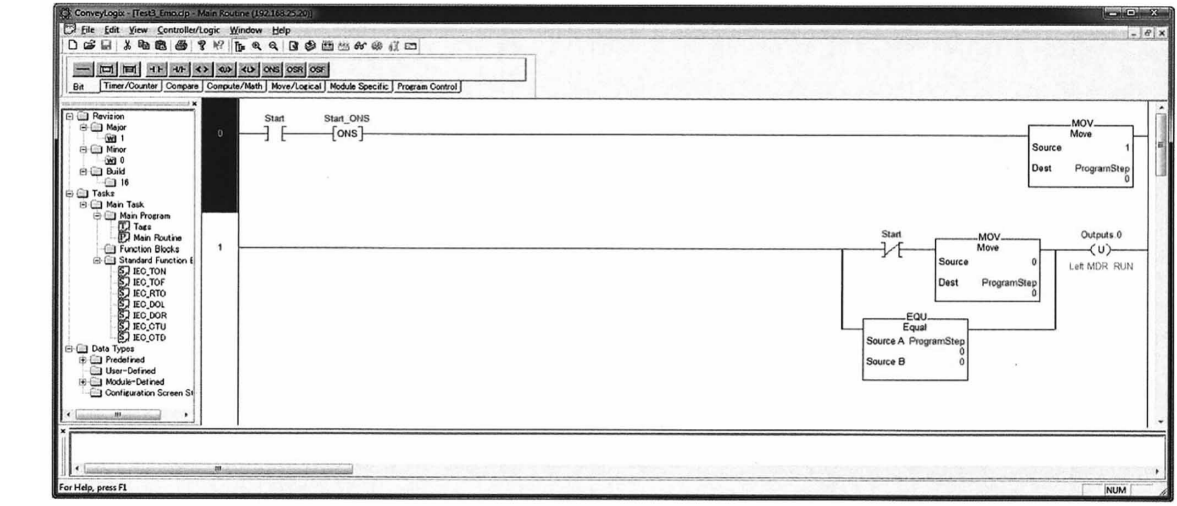

技術資料

PDU90 PPU PSU30

設計上の 注意

ブラシレス

テーパ

連動

各種仕様

ライニング

オプション